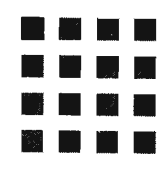

## 目次

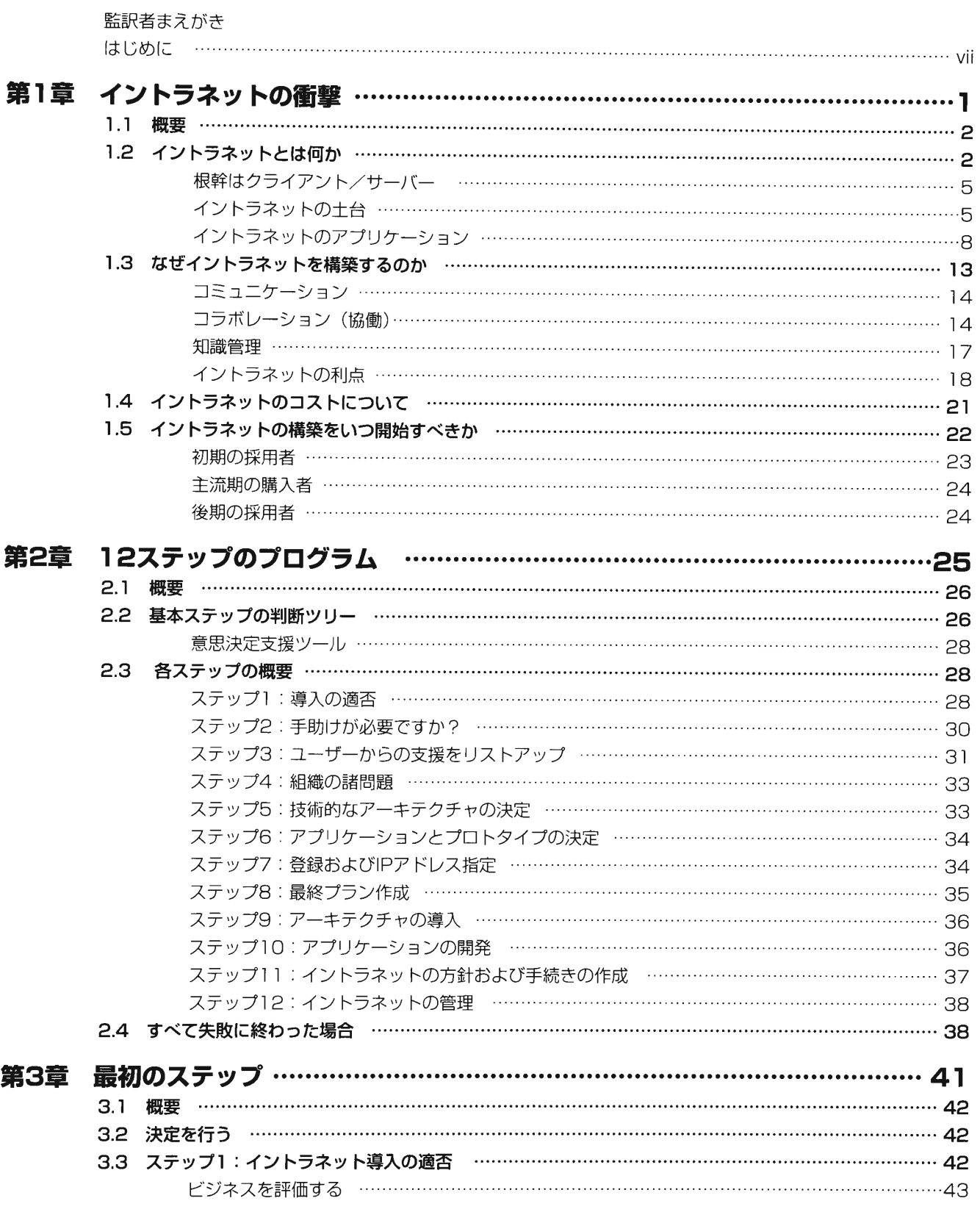

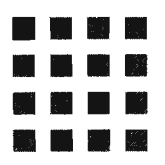

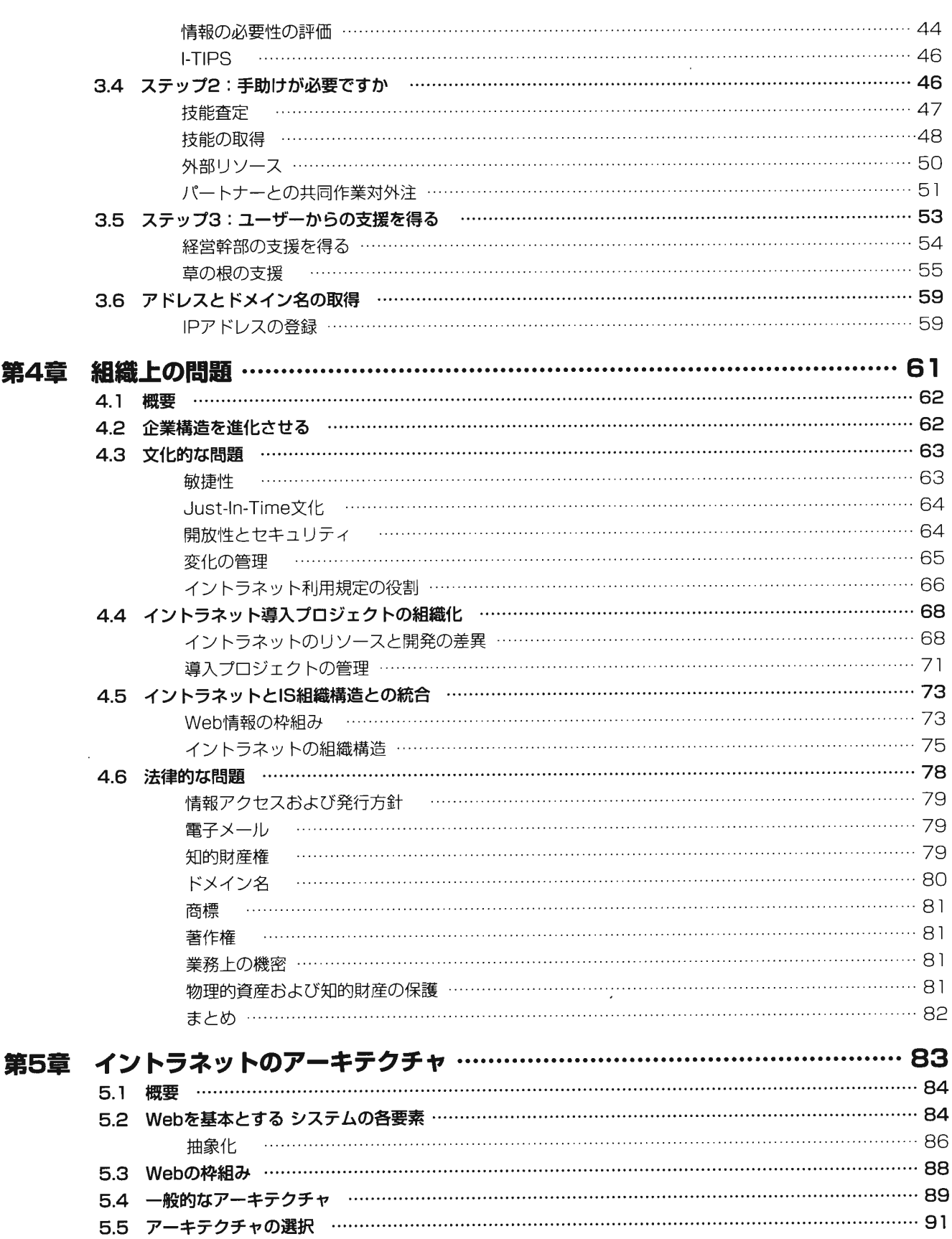

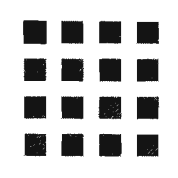

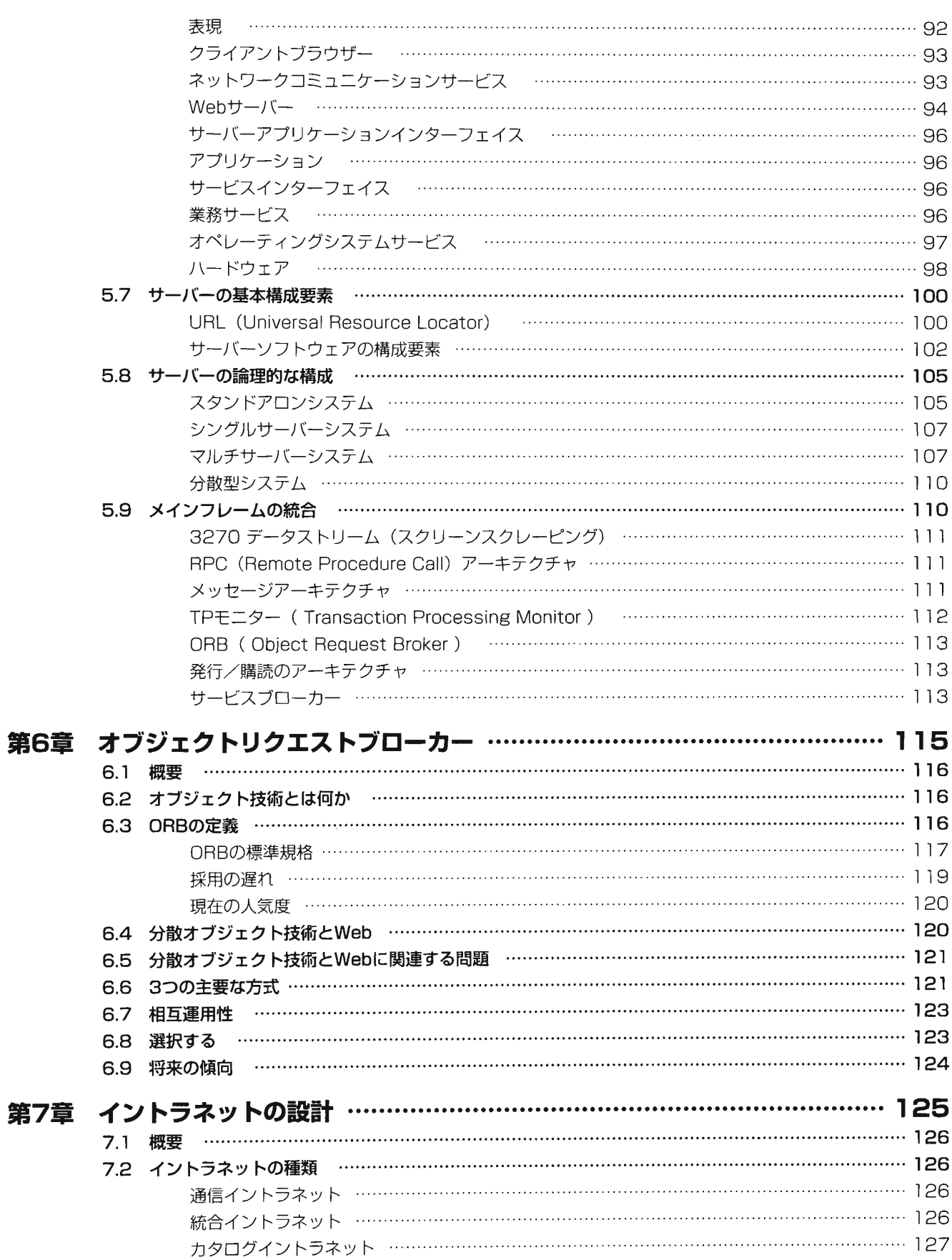

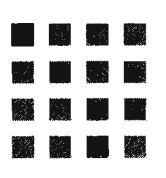

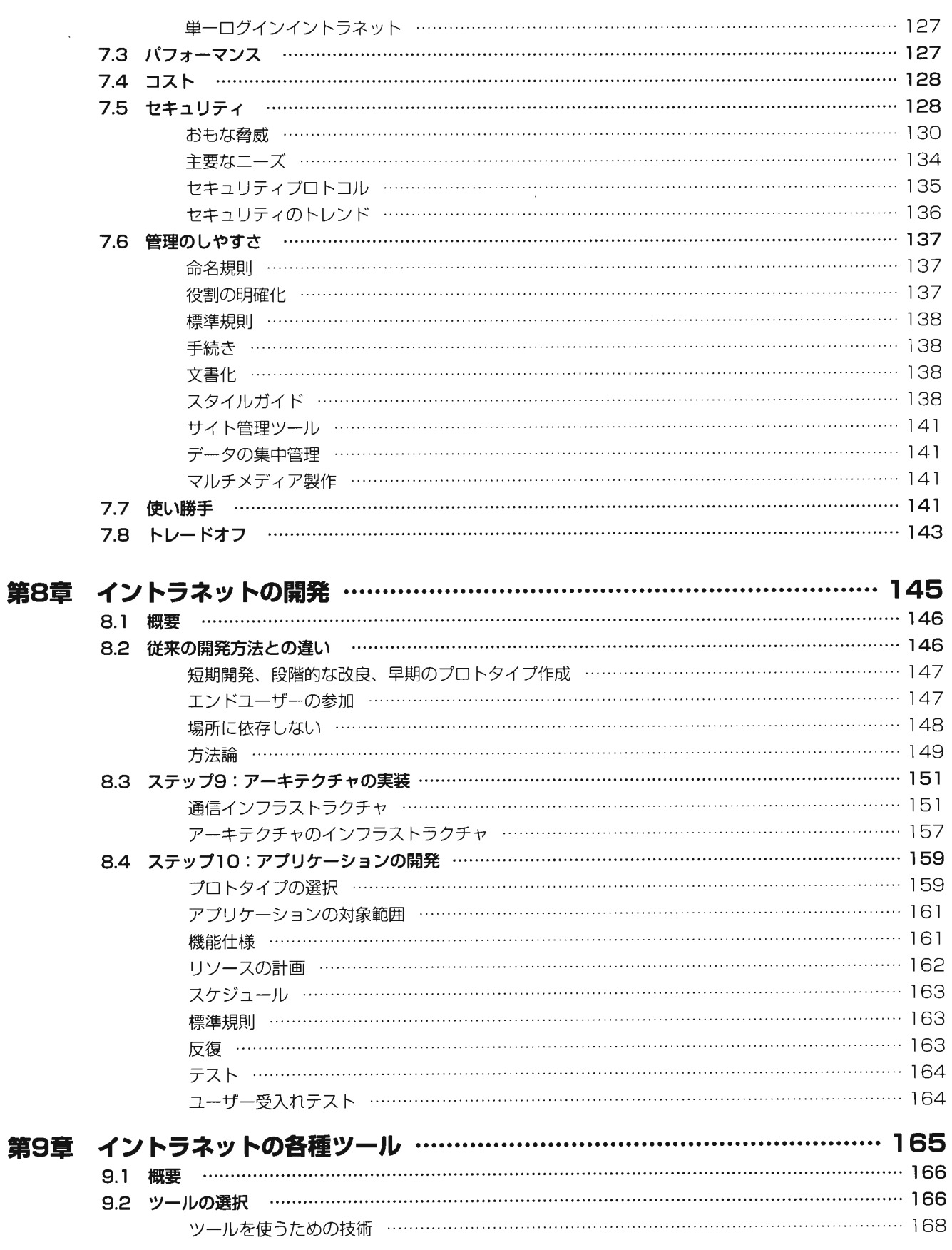

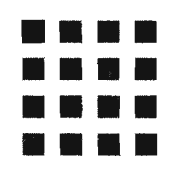

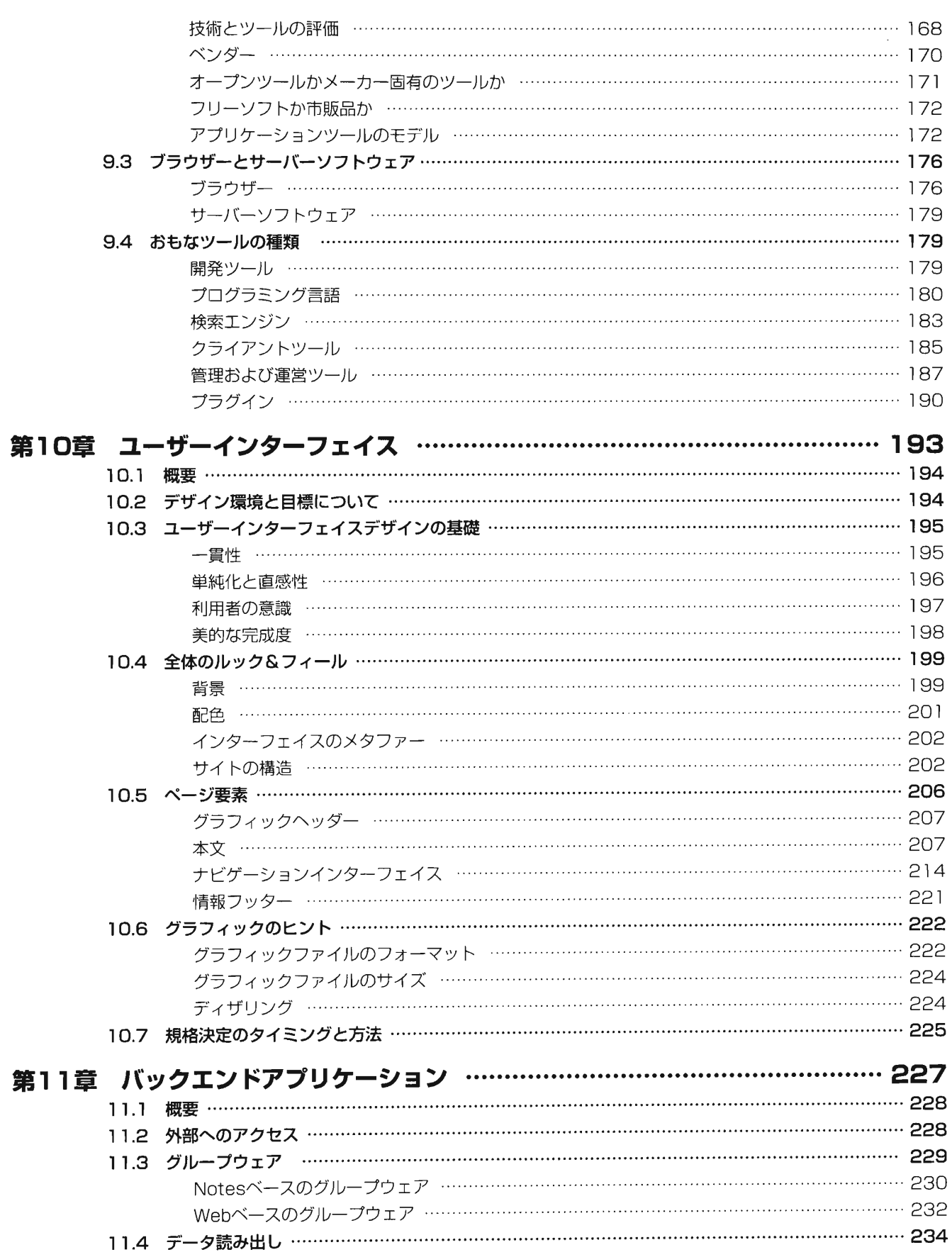

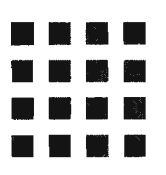

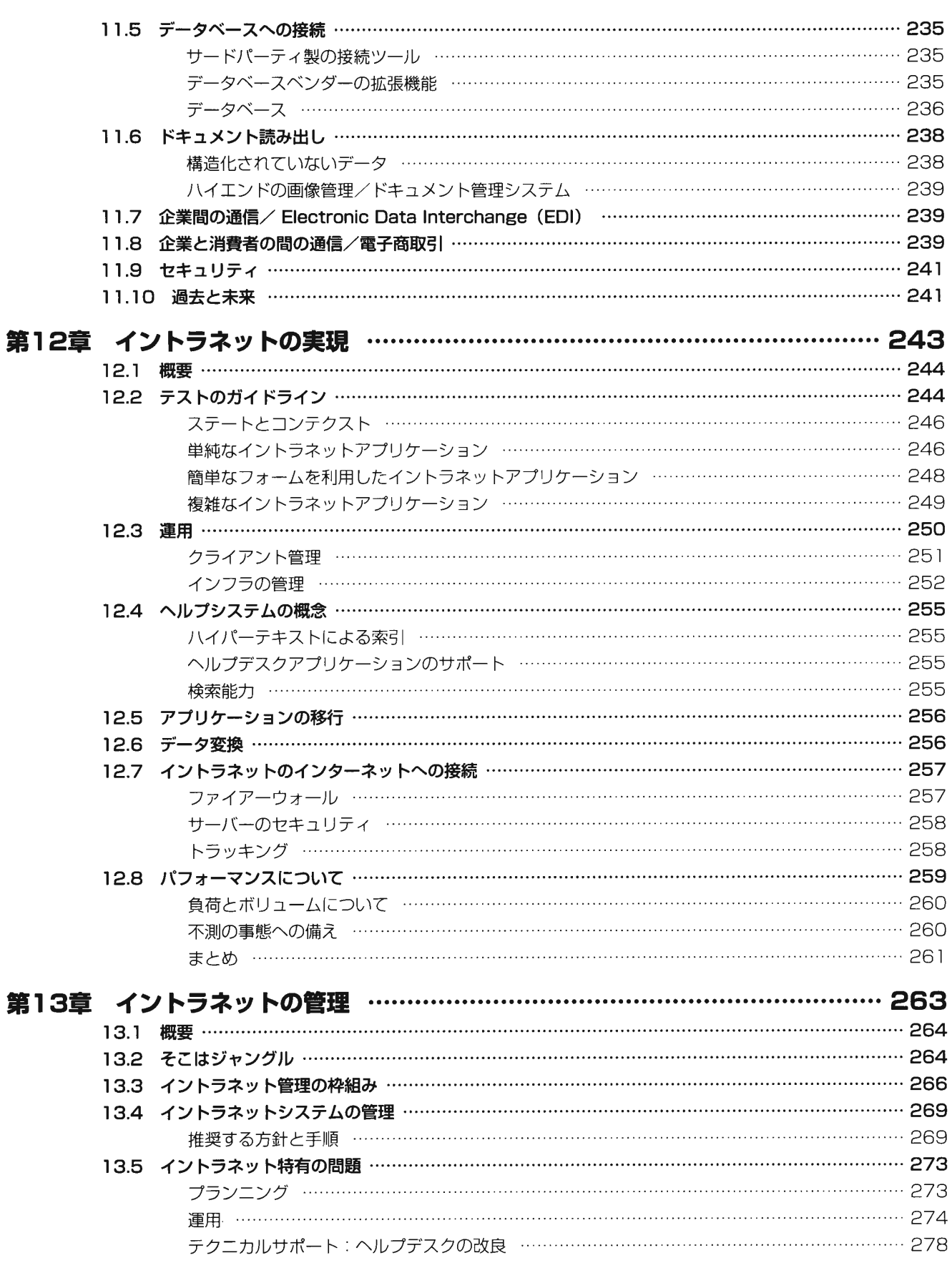

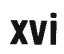

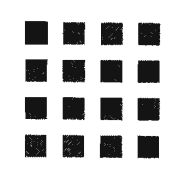

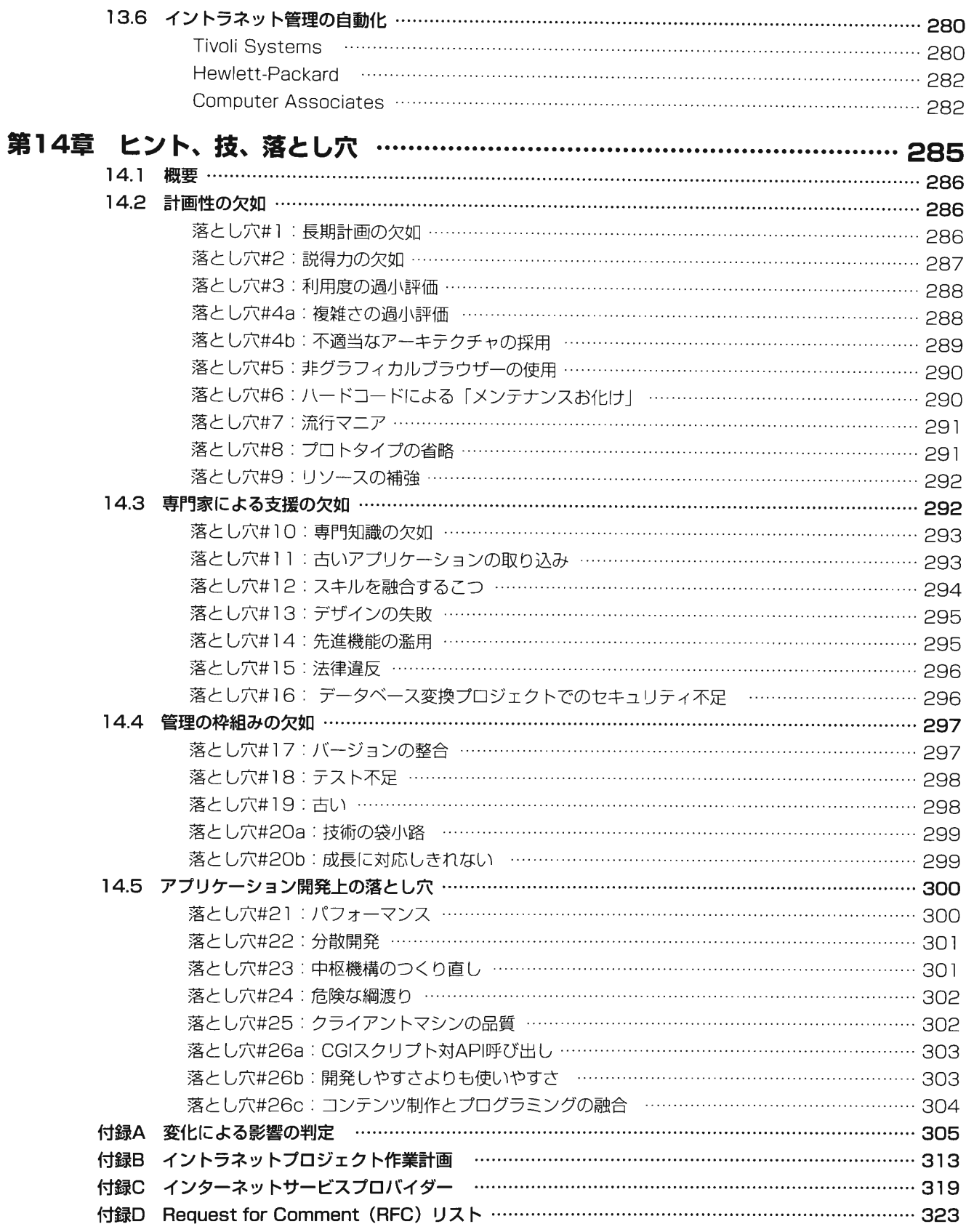